## **CHK\$E\$ - Check if \$E Can be Run**

It may be necessary to determine if a partition is in a state that will allow the \$E command to be executed successfully from that partition. The CHK\$E\$ routine provides this function.

## **1. Invocation**

To test if the current partition is in a state that will allow the \$E command to be executed successfully from that partition code:

CALL CHK\$E\$

No parameters are required.

# **2. STOP Codes and Exception Conditions**

No STOP codes are generated by CHK\$E\$.

The following EXIT codes may be returned by CHK\$E\$:

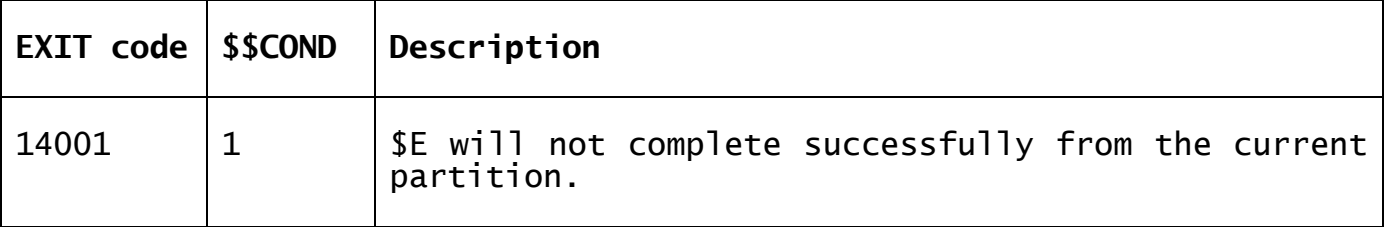

#### **3. Programming Notes**

CHKSES is only available with GSM SP-5, or later.

CHK\$E\$ will return normally without an exception if the partition number is 2 to 9 (i.e. \$E can **always** be run from a secondary partition). For partition 1, the status of each secondary partition is examined. If one, or more secondary partitions are currently active CHK\$E\$ will return an exception. If all secondary partitions are currently inactive, CHK\$E\$ will return normally without an exception.

#### **4. Examples**

[EXAMPLE REQUIRED]

### **5. Copy-Books**

None.

# **6. See Also**

Execute \$E if it can be run